## **netgear prosafe wireless access point wg302 default ip**

## **Download netgear prosafe wireless access point wg302 default ip**

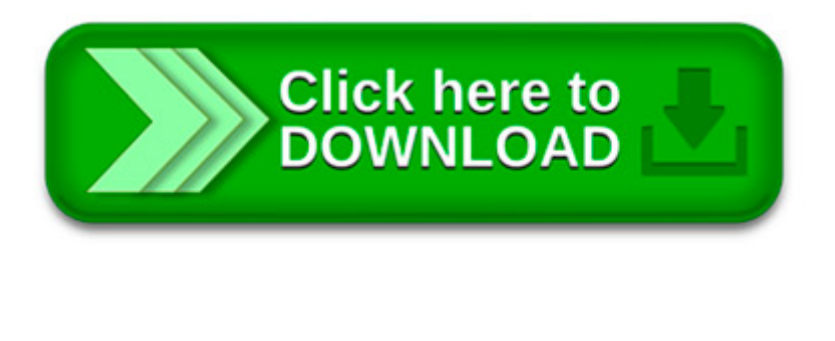

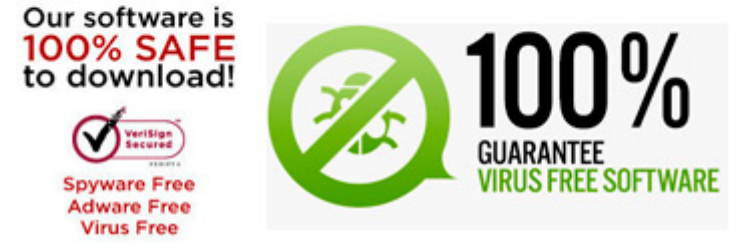

 $\pmb{\times}$  $\pmb{\times}$ 

Buy NETGEAR WG103-100NAS Prosafe Wireless Access Point with fast shipping and top-rated customer service. Once you know, you Newegg!

The following article is intended to assist with the installation of a NETGEAR Access Point on an existing LAN network. This document talks about.

Welcome! Wireless Wiki is a practical, comprehensive, and objective resource for wireless communications, particularly wireless access to the Internet, and related.

How to Set Up and Test Basic Wireless Connectivity Follow the instructions below to set up and test

basic wireless connectivity. Once you have established basic.

Installation Guide Follow these quick steps to install your wireless access point. You can also consult the Install Assistant or the Reference Manualon the

How to make my existing wireless router into access point? Troubleshooting Access Points; Wireless Bridging Overview ; Why Does a Super G Product Not Reach Full 108.

Related Manuals for Netgear WNDAP350 - ProSafe 802.11n Dual Band Wireless Access Point